## **Whitworth Composition Commons (WCC) Writing Consulting Services Monday, Sept. 14, 2020 – Friday, Dec. 18, 2020**

*The WCC will offer a limited number of in-person (offline) writing consultations this semester. Consultants available for offline services will have NO designated label below their name in the* WCOnline *scheduler and will meet clients for* writing consultations in Whitworth Library room 242. Consultants available for online consultations will have the label "ONLINE ONLY" below their name and will meet clients through the WCOnline scheduler.

## **How to Schedule an Online Consultation**

Make an appointment with the WCC through our *WCOnline* scheduling system.

- 1) Locate us on the Whitworth website by searching "Composition Commons" or at our direct URL: www.whitworth.edu/compositioncommons.
- 2) Click the "Make an Appointment" tab on the left-hand side to see our scheduler.
- 3) Login with an existing account or set up a new account.
- 4) Select a white box on the schedule calendar that corresponds with your desired appointment date and time.
	- a. We recommend an hour-long appointment in case there are unforeseen technology *complications.*
- **5)** In the appointment form there is a light blue, "Meet Online?," info box. This box will let you select your consultation location**. Select the "Yes. Schedule Online appointment" option.**
	- **a.** This box and selection will not be available if you are scheduling an offline appointment.
- **6)** Fill out the rest of the appointment form with information about your writing project.

## **When your Consultation Time Arrives**

Once again, log into *WCOnline* and select your scheduled consultation, which will show up as an orange box on the calendar.

- 1) The appointment form will now be visible. In the light blue box, click on the link that says "START OR **JOIN ONLINE CONSULTATION**."
- 2) The link will open your consultation environment in a new browser. Grant your browser access to your computer's microphone and camera.
- 3) Upload your document and begin your consultation.

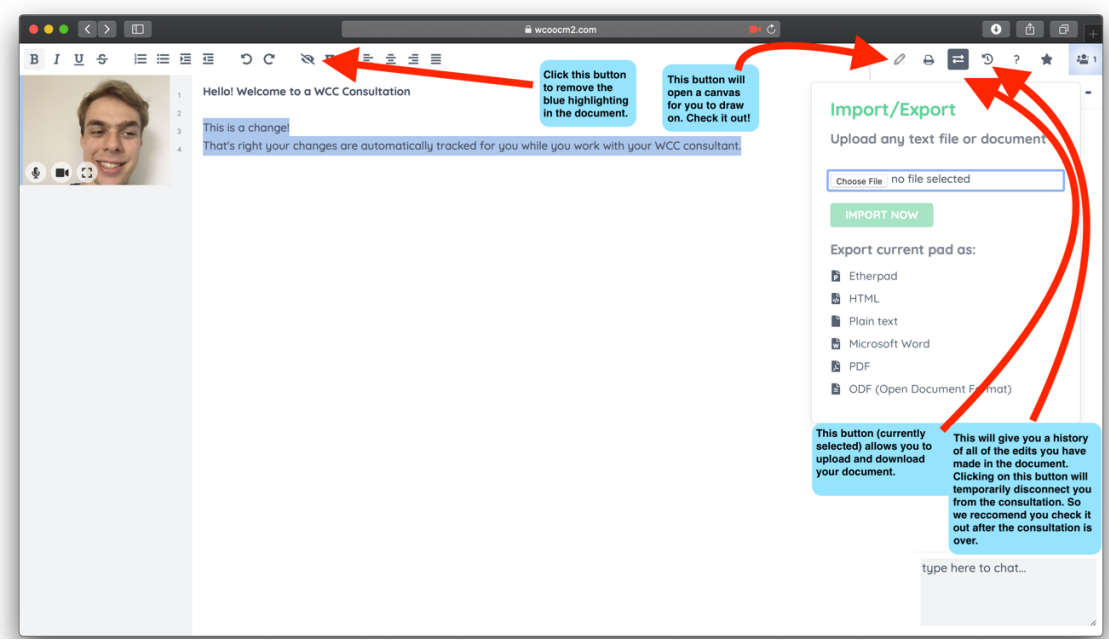